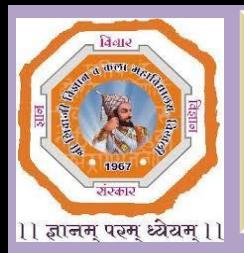

**Shri Shivaji Education Society, Amravati's Shri Shivaji Science & Arts College Chikhli, Dist. Buldana Accredited by NAAC B++ Grade (CGPA 2.82)**

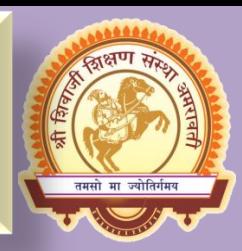

# **Department of Computer Science**

# **Organized By**

**Certificate Course of MS-Office Suite**

**& Introduction to Internet**

# **2018-19**

# **14 January 2019 to 25 January 2019**

Registration Venue :-Department of Computer Science

**For more details Contact following**

**Dr. A. M. Garode – 9850363280**

**Dr. A. B. Kadam – 8796336088**

# **Who Can Attend?**

Graduate Arts, Commerce and Science Students.

**Registration Fee: NIL**

**Registration Start from: 01/01/2019**

**Last Day For Registration: 13/01/2019**

Phone No.07264-242088 Course E-mail:- [sssac.cs.cert.21@gmail.com](mailto:sssac.cs.cert.21@gmail.com) College Website[:-https://www.shivajichk.com](https://www.shivajichk.com/)

# **Time Table Shri Shivaji Science & Arts College, Chikhli Department of Computer Science Certificate Course in MS-Office Scuite & Introduction to Internet**

## **Academic Year 2018-19**

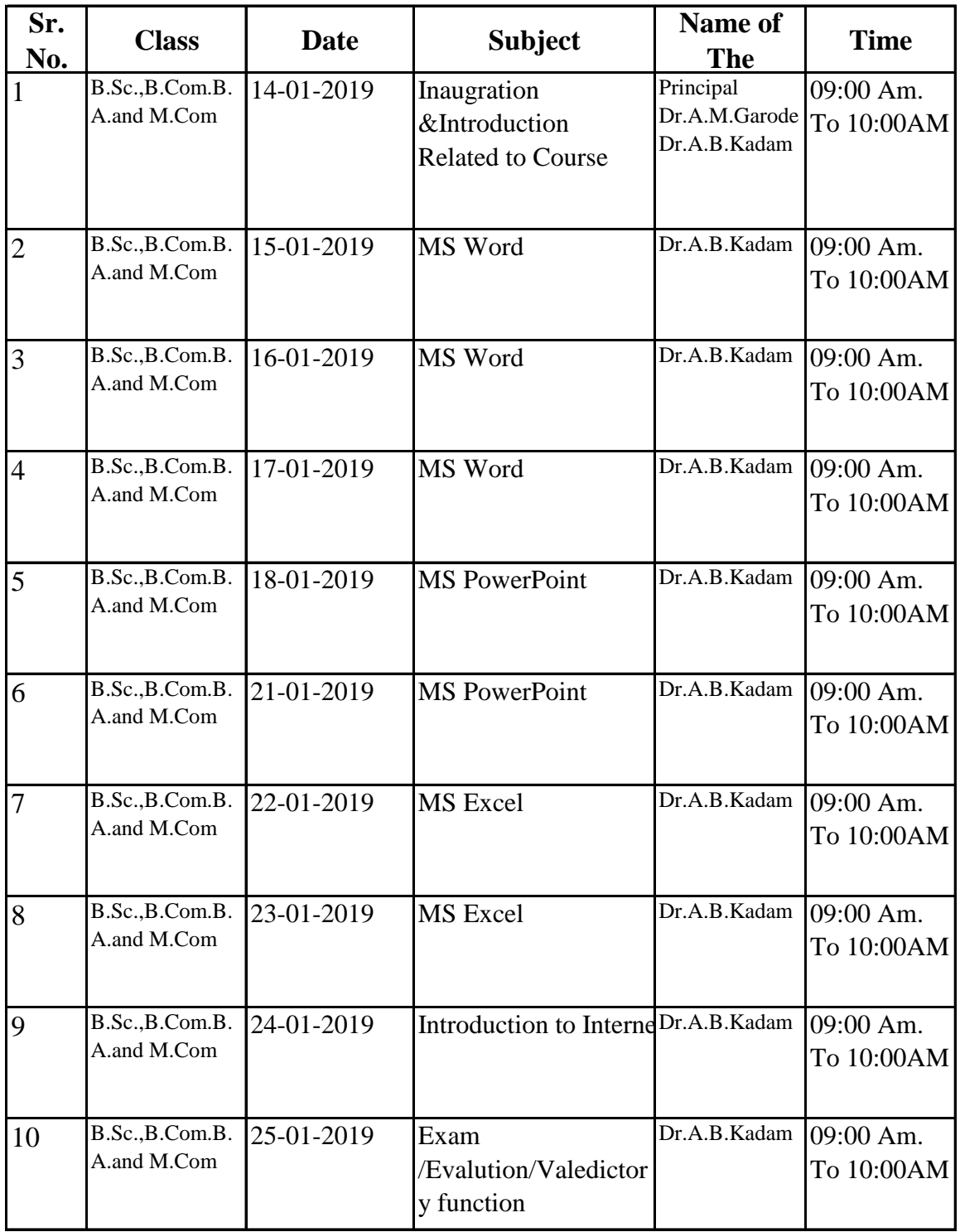

#### **Shri Shivaji Science & Arts College, Chikhli, Dist Buldana.**

## **Department of Computer Science**

## **Syllabus for Certificate Course in MS-Office Suite & Introduction to Internet**

#### **Academic Year 2018-19**

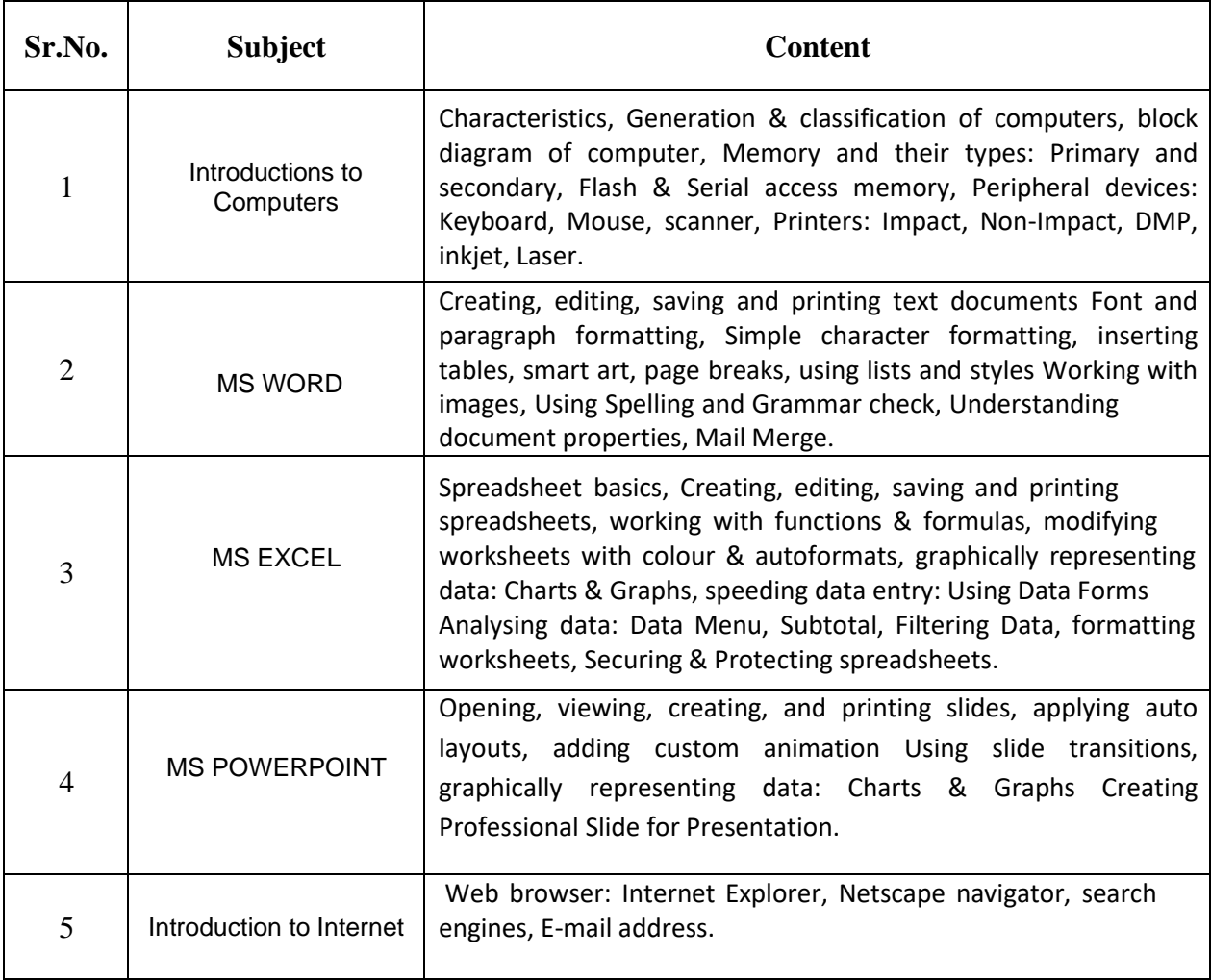

#### **COURSE OUTCOMES (CO)**

#### **MS Office**

CO1. Learning and Understanding MS Word, MS Power Point, MS Excel.

#### **COURSE Microsoft Word**

- CO1. Performing basic editing functions, formatting text, copy and moving objects and text.
- CO2. Leaning the formatting skills on paragraphs, tables, lists, and pages.
- CO3. Knowledge on navigating the Word Ribbon Interface.
- CO4. Understanding the process of inserting graphics, pictures, and table of contents, Drop Cap.
- CO5. Learning the utilities of Auto text, AutoCorrect, Footnotes and Bookmark.
- CO6. Demonstrate the mechanics and uses of Word tables to organize and present data.
- CO7. Working knowledge of using Word's themes and clip art to create a variety of visual effects.
- CO8. Word's advanced formatting techniques and presentation styles.
- CO9. Applicable knowledge and uses of accepted business style formatting conventions.
- CO10. Creating and producing a mail merge

#### **COURSE Microsoft Excel**

- CO1. Demonstrating the basic mechanics and navigation of an Excel spreadsheet.
- CO2. Formatting techniques and presentation styles.
- CO3. Learning the use and utility of functions and formulas on excel spreadsheet.
- CO4. Working knowledge of organizing and displaying large amounts and complex data.
- CO5. Using clip art to enhance ideas and information in Excel worksheets.
- CO6. Understanding the need and use of using Excel templates.
- CO7. Securing information in an Excel workbook.
- CO8. Manipulate data using data names and ranges, filters and sort, and validation lists
- CO9. Learning formulas, creating charts and graphs that can easily explain or simplify complex information or data.
- CO10. Analyzing data using Pivot Tables and Pivot Charts.

#### **COURSE Microsoft PowerPoint**

- CO1. Learning to modify presentation themes.
- CO2. Analyzing formatting techniques and presentation styles
- CO3. Integrating information from other Microsoft programs into a PowerPoint presentation.
- CO4. Working with text, themes, and styles.
- CO5. Creating charts, grants, and tables.
- CO6. Inserting media clips and animation
- CO7. Learning use macros, customize, package and publish your presentation
- CO8. Creating and manipulating simple slide shows with outlines and notes.
- CO9. Create slide presentations that include text, graphics, animation, and transitions.
- CO10. Use design layouts and templates for presentations.
- CO11. Add special effects to slide transitions to spice up your presentations
- CO12. Work with Master Slides to make editing your presentation easy
- CO13. Set up slide shows and rehearse timings for your slides
- CO14. Collaborate using social media and PowerPoint together

#### **COURSE: Internet and Educational Resources**

- CO1. Introduction to Internet.
- CO2. E-mail, Search Engines, Info-Savvy Skills; Digital Age Skills, safe surfing mode
- CO3. Internet resources for different disciplines like natural sciences, social sciences, Humanities and Mathematics
- CO4. General Introduction to E-leaning, Mobile-learning, distance learning, On-line learning;
- CO5. Virtual University, Wikipedia, Massive Open Online Courses (MOOCs);
- CO6. Social networking.

#### **Practical**

- CO1. Installation of Operating systems, Windows, installation of essential Software and Utilities;
- CO2. Projects that may involve the hardware like LCD Projector, digital camera, camcorder, scanner, Printer, interactive white board and software like word processors (MS Word/Libre Office), spread sheet and Slide Presentation (PPT/impress); and/or Creating and using Blogs and Google Groups, Google Docs.
- CO3. Develop a report on preparing a lesson plan on any topic from your methods while using internet resources. They report should mention the details of navigating, searching, selecting, saving and evaluating the authenticity of the material and also mention how it adds or justifythe facts, figures(data), graphics, explanation and logic of the topic.
- CO4. Teaching with Multimedia e-content developed by student. Mode of Transaction -LCD Projection, Demonstration, Lecture, Web Surfing, Designing WBI

## Shri Shivaji Education Society Amravati's Shri Shivaji Science & Arts Cottege, Chikhli, Dist Buldana. **Department of Computer Science** Certificate Course in MS-Office Suite & Introduction to Internet Academic Year 2018-19

List of Admitted Students For Certificate Course in MS-Office Suite & Introduction to Internet

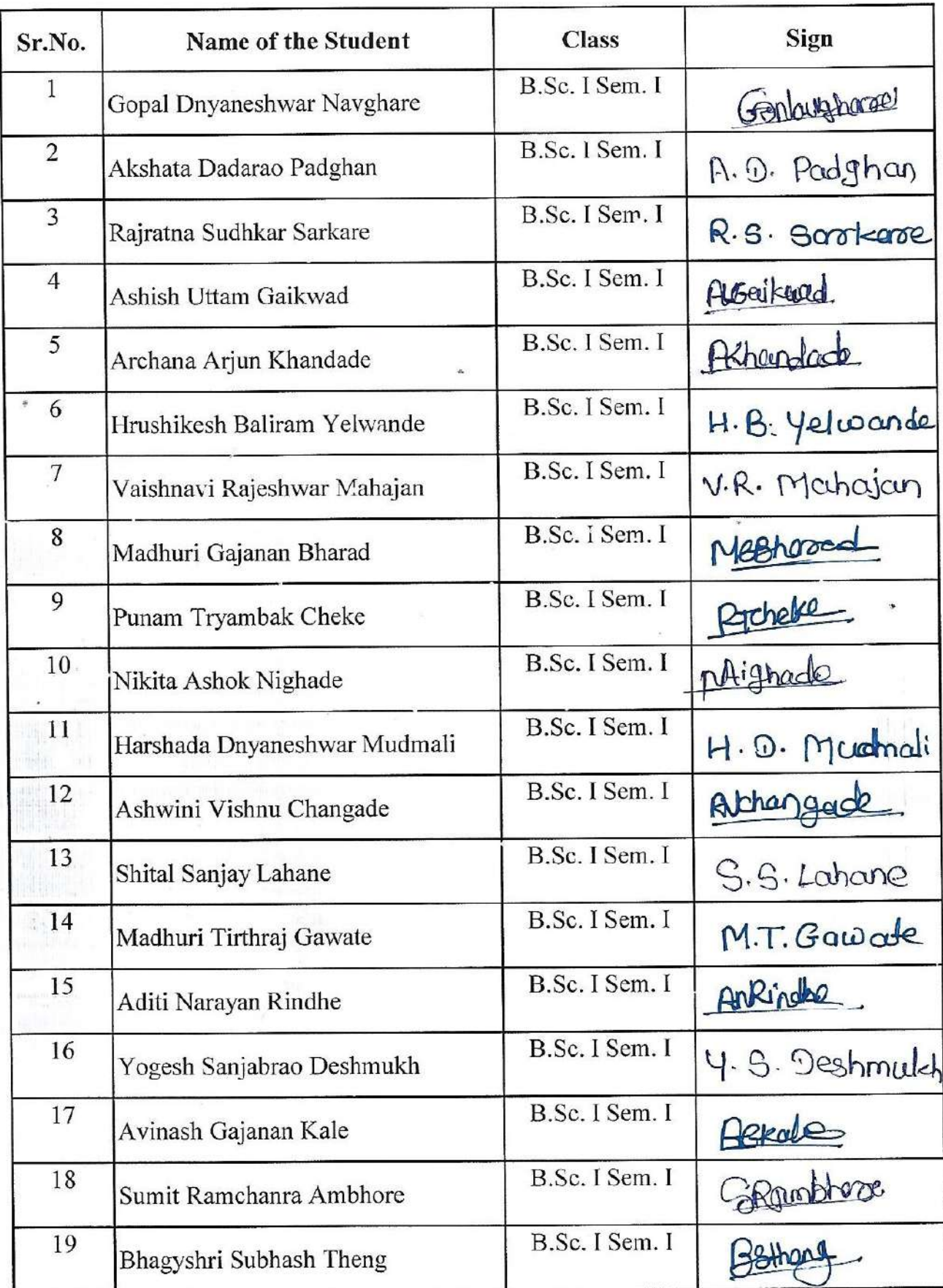

#### Shri Shivaji Education Society Amravati's Shri Shivaji Science & Arts Cottege, Chikhli, Dist Buldana. **Department of Computer Science** Certificate Course in MS-Office Suite & Introduction to Internet Academic Year 2018-19

List of Admitted Students For Certificate Course in MS-Office Suite & Introduction to Internet

![](_page_7_Picture_17.jpeg)

## Shri Shivaji Education Society Amravati's Shri Shivaji Science & Arts College, Chikhli, Dist Buldana. **Department of Computer Science** Certificate Course in MS-Office Suite & Introduction to Internet Academic Year 2018-19

List of Admitted Students For Certificate Course in MS-Office Suite & Introduction to Internet

![](_page_8_Picture_15.jpeg)

#### Shri Shivaji Education Society Amravati's Shri Shivaji Science & Arts College, Chikhli, Dist Buldana. **Department of Computer Science** Certificate Course in MS-Office Suite & Introduction to Internet Academic Year 2018-19

List of Admitted Students For Certificate Course in MS-Office Suite & Introduction to Internet

![](_page_9_Picture_35.jpeg)

(Dr. A. B. Kadam)

Hoad Dept. Of Computer Science Shri Shivaji Sci. & Arts College Chikhli. Dist :- BULDANA (M.S.

Coordination IQAC, Shri Shivaji Sci.& Arts College, Chikhli Dist. Bulder a

#### Shri Shivaji Science & Arts College, Chikhli, Dist Buldana.

#### **Department of Computer Science**

#### Certificate Course in MS-Office Suite & Introduction to Internet

#### Academic Year 2018-19

Attandance Sheet For Certificate Course in MS-Office Suite & Introduction to Internet

![](_page_10_Picture_21.jpeg)

## Shri Shivaji Science & Arts College, Chikhli, Dist Buldana.

### **Department of Computer Science**

## Certificate Course in MS-Office Suite & Introduction to Internet

Academic Year 2018-19

w.

![](_page_11_Picture_22.jpeg)

## Shri Shivaji Education Society Amravati's Shri Shivaji Science & Arts College, Chikhli, Dist Buldana. **Department of Computer Science**

### Certificate Course in MS-Office Suite & Introduction to Internet

#### Academic Year 2018-19

Attandance Sheet For Certificate Course in MS-Office Suite & Introduction to Internet

o.

![](_page_12_Picture_20.jpeg)

## Shri Shivaji Education Society Amravati's Shri Shivaji Science & Arts College, Chikhli, Dist Buldana. **Department of Computer Science**

### Certificate Course in MS-Office Suite & Introduction to Internet

#### Academic Year 2018-19

Attandance Sheet For Certificate Course in MS-Office Suite & Introduction to Internet

o.

![](_page_13_Picture_20.jpeg)

#### Shri Shivaji Science & Arts College, Chikhli, Dist Buldana.

#### **Department of Computer Science**

## Certificate Course in MS-Office Suite & Introduction to Internet

### Academic Year 2018-19

Attandance Sheet For Certificate Course in MS-Office Suite & Introduction to Internet

![](_page_14_Picture_22.jpeg)

ndi.

#### Shri Shivaji Education Society Amravati's Shri Shivaji Science & Arts College, Chikhli, Dist Buldana. **Department of Computer Science** Certificate Course in MS-Office Suite & Introduction to Internet Academic Year 2018-19

Attandance Sheet For Certificate Course in MS-Office Suite & Introduction to Internet

![](_page_15_Picture_35.jpeg)

(Dr. A. B. Kadam)

**RUTHE Bept. Of Computer Science** Shri Shivaji Sci. & Arts College hikhli, Dist :- BULDANA (M.S.)

Your your IQAC, Shri Shivaji Sci.& Arts College, Chikhli Dist Deda

#### Shri Shivaji Science & Arts College, Chiknli, Dist Buldana.

#### **Department of Computer Science**

#### Certificate Course in MS-Office Suite & Introduction to Internet

#### Academic Year 2018-19

![](_page_16_Picture_19.jpeg)

#### Shri Shivaji Science & Arts College, Chikhli, Dist Buldana.

#### **Department of Computer Science**

#### Certificate Course in MS-Office Suite & Introduction to Internet

#### Academic Year 2018-19

![](_page_17_Picture_19.jpeg)

# Shri Shivaji Education Society Amravati's Shri Shivaji Science & Arts College, Chikhli, Dist Buldana. **Department of Computer Science** Certificate Course in MS-Office Suite & Introduction to Internet Academic Year 2018-19

![](_page_18_Picture_15.jpeg)

Shri Shivaji Science & Arts College, Chikhli, Dist Buldana.

# **Department of Computer Science**

Certificate Course in MS-Office Suite & Introduction to Internet

Academic Year 2018-19

![](_page_19_Picture_19.jpeg)

# Shri Shivaji Education Society Amravati's Shri Shivaji Science & Arts College, Chikhli, Dist Buldana. **Department of Computer Science** Certificate Course in MS-Office Suite & Introduction to Internet

#### Academic Year 2018-19

Attandance Sheet For Certificate Course in MS-Office Suite & Introduction to Internet

![](_page_20_Picture_40.jpeg)

 $200 - 10$ 

Coordinator IQAC, Shri Shivaji Sci.& Arts College, Chikhli Dist. Buldana

adam)  $(Dr. A)$ 

Read Dept. Of Computer Science Shri Shivaji Sci. & Arts College Chikhli. Dist - BULDANA (M. S.

![](_page_21_Picture_0.jpeg)

**Shri Shivaji Education Society, Amravati's Shri Shivaji Science & Arts College Chikhli, Dist. Buldana Accredited by NAAC B++ Grade (CGPA 2.82)**

![](_page_21_Picture_2.jpeg)

# **Department of Computer Science**

# **Action taken report on**

# **Certificate Course in MS-Office Suite & Introduction to Internet Academic Year 2018-19**

# Date: 14/01/2019 to 25/01/2019

#### **Action Taken Report**

**Activity**: The course for undergraduate and postgraduate students for science, arts and commerce faculty on Awareness and able the claim with proficiency and advanced tricks and ideas in MS-Office Suite.

**Aim**: - To aware Our students in MS-Office course helping the students in their job marketability, improve academic performance and enhanced confidence and productivity in the workplace.

**Notice**: - Leaflet is attached with this action taken report

**Date:** -14/01/2019 to 25/01/2019

**Name of Organizer**: - Dr. A.M. Garode, Principal, Shri Shivaji Science College, Chikhli.

**Coordinator**: - Dr. A.B.Kadam, HOD of Computer Science

**Number of student participants**: 60

**Action Taken**: -Department of Computer Science of Shri Shivaji Science College Chikhli, organized on Certificate Course in MS-Office Suite and Introduction to Internet on 14<sup>th</sup> January 2019 to 25<sup>th</sup> January 2019. About 60 Undergraduate and Postgraduates students from our colleges are registered for this program. The first session of the program starts at 09:00 A.M. and President of the program was Dr. A.M.Garode, Principal, Shri Shivaji Science College Chikhli, Dist-Buldana. In Inauguration, Introductory speech by Dr. A.B. Kadam explained the importance of the course awareness and proficiency and advanced tricks and ideas in MS-Office Suite. Our MS-Office course helping the students in their job marketability, improve academic performance and enhanced confidence and productivity in the workplace. President also shared their point of view with students and focused on the awareness and importance about the course. At the end of the inauguration program Dr. A.B.Kadam had given the vote of thanks.

During the certificate course work which started from 14 January 2019 to 25 January 2019 students learned MS-Word, MS-Excel, MS-PowerPoint from MS-Office Suite and gained the knowledge about Introduction to Internet. Overall, all in one package program was done by all students/participants in which they have submitted assignments and successfully completed the examination with good marks.

On 25 January 2019 at 12.00 P.M. Valedictory program was started by department of computer science where HOD Dr.A.B.Kadam had given whole summery of the certificate course and motivate students to complete the course by explaining its importance and future outcome. At last Vote of thanks given by Dr. A. B. Kadam.

yseric **IOAC** IQAC<br>Coordinator<br>IQAC,Shri Shivaji Sci.& nputer Science<br>i. & Arts College<br>IULDANA (M.S.) **DE OF CO** 

![](_page_23_Picture_0.jpeg)

**Shri Shivaji Education Society, Amravati's Shri Shivaji Science & Arts College Chikhli, Dist. Buldana Accredited by NAAC B++ Grade (CGPA 2.82) Department of Computer Science Organized Certificate Course in MS-Office Suite & Introduction to Internet 14.01.2019 to 25.01.2019 CERTIFICATE OF PARTICIPATION** 

![](_page_23_Picture_2.jpeg)

![](_page_23_Picture_3.jpeg)

Dr.A.B.Kadam **Coordinator** 

Dr.A.M.Garode **Principal** 

![](_page_24_Picture_0.jpeg)

**Shri Shivaji Education Society, Amravati's Shri Shivaji Science & Arts College Chikhli, Dist. Buldana Accredited by NAAC B++ Grade (CGPA 2.82) Department of Computer Science Organized Certificate Course in MS-Office Suite & Introduction to Internet 14.01.2019 to 25.01.2019 CERTIFICATE OF PARTICIPATION** 

![](_page_24_Picture_2.jpeg)

This is to certify that Mr./MS. **Patil Devyani Ramesh** studying in class **B.A.III rd Year** from Shri Shivaji Science & Arts College,Chikhli. Has successfully completed the certificate course in MS-Office Suite and Introduction to Internet during on 14/01/2019 to 25/01/2019.

Dr.A.B.Kadam **Coordinator** 

Dr.A.M.Garode **Principal**